## For employees approving an invoice

Approve an invoice. Log into the Stratus application. Be sure to keep in mind that... Supporting documents and other necessary information can be **G**.n beh 52.9 3Tq

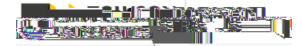

|                | <u> </u>                                                                                      |   |
|----------------|-----------------------------------------------------------------------------------------------|---|
| Sheecell       | Notifications                                                                                 |   |
| 29 seconds ago | ACTION RECAURED<br>Approval of Invoice 2019-1497 from Colossal Contractors Inc (1,000.00 USD) |   |
| <u> </u>       | _ I same set Etranest                                                                         | * |

3. This will bring up the invoice details. From here, you can View the invoice image, approve, reject, or click on actions in the top right corner.

| Anproval of Inv                                   | voice 2019-1497 from Colo | seal Contractors Inc./1.000.00 | المعالية المعالية المعالية المعالية المعالية المعالية المعالية المعالية المعالية المعالية المعالية المعالية ال | ce. Actions - Approxe. Reject |
|---------------------------------------------------|---------------------------|--------------------------------|----------------------------------------------------------------------------------------------------|-------------------------------|
|                                                   |                           |                                |                                                                                                    |                               |
|                                                   |                           |                                |                                                                                                    |                               |
| val                                               |                           |                                |                                                                                                    | Invoice Appro                 |
| ):"US d=====                                      |                           |                                |                                                                                                    | 1 <u>Jeteto 20(</u>           |
| Contractors                                       | s=Inc                     |                                |                                                                                                    | Colossal                      |
|                                                   |                           | 2019-1497                      |                                                                                                    |                               |
|                                                   |                           | nt                             | 1/18/2022                                                                                                    |                               |
|                                                   |                           |                                | Details                                                                                                    |                               |
|                                                   |                           |                                | Details                                                                                                    | From Lauren Rowe              |
|                                                   |                           |                                |                                                                                                    |                               |
| Supplier St                                       | er njesyse no ovec        |                                |                                                                                                    |                               |
|                                                   | nit Towson University     |                                |                                                                                                    |                               |
|                                                   |                           |                                |                                                                                                    | ····                          |
|                                                   |                           | Amount Summary                 |                                                                                                    |                               |
|                                                   |                           | Line Type                      |                                                                                                    | Amount                        |
|                                                   | IC)                       | ltem                           |                                                                                                    | 1.000.00                      |
|                                                   |                           | Total                          |                                                                                                    | 1,000.00                      |
|                                                   |                           | Cost Center Summar             | n/                                                                                                    |                               |
|                                                   | Cost Center               |                                | Amount                                                                                                    |                               |
| _                                                 | Athletics General         |                                | 1.000.00                                                                                                    |                               |
| -                                                 | Total                     |                                | 1,000.00                                                                                                    |                               |
|                                                   |                           | Lines                          |                                                                                                    |                               |
| oice Line                                         |                           | Amount                         |                                                                                                    | Inv                           |
|                                                   |                           | 1,000.00                       |                                                                                                    | 1.                            |
| tributions                                        |                           |                                |                                                                                                    | Dis                           |
| )-45010-608163-00000-0<br>etics Reserve-Athletics | General-Grounds           |                                |                                                                                                    | 4501<br>Athi<br>Roa           |
| ids Maint-Default Initiat                         |                           | (1881))                        |                                                                                                    |                               |
|                                                   | Total                     |                                | 1,000.0                                                                                                    | 0                             |
|                                                   | Installme                 | nts                            |                                                                                                    |                               |
|                                                   | Due Date                  |                                | Amour                                                                                                    | t                             |
|                                                   | 1. 1/18/202               | 2                              | 1,000.0                                                                                                    | 0                             |
|                                                   | Daymon <sup>4</sup> Ma    |                                |                                                                                                    |                               |
|                                                   | Payment Priority          | 99                             |                                                                                                    |                               |

NOTE: Options from the Actions drop down:

| Payables - | Approve | Invoice |
|------------|---------|---------|
|------------|---------|---------|

Request Information -

Delegate -

Reassign -

Route Task -

Add Comments -

Add Attachments -

View Approvals -

| 4. | When you have reviewed the invoi     | ice and are ready to ap            | prove, click Approve.                 |                     |
|----|--------------------------------------|------------------------------------|---------------------------------------|---------------------|
|    | Antroval of Invoice 2019-1497 from C | <u>olossal Contractors Inc./1.</u> |                                       | -                   |
|    | val                                  |                                    |                                       | Invoice Appro       |
|    | )-USD=                               |                                    |                                       | 1, <u>91870</u> ,11 |
|    | Contractors inc                      |                                    |                                       | Colossal            |
|    |                                      | 2019-1497                          | · · · · · · · · · · · · · · · · · · · |                     |
|    |                                      | n                                  | 1/18/2022                             |                     |
|    |                                      |                                    | Details                               |                     |
|    |                                      |                                    |                                       | From Lauren Rowe    |
|    | Localescore Inposyco maleoyos        |                                    |                                       | m                   |
|    | Supplier Site 000                    |                                    |                                       |                     |
|    | Business Unit _ Towson University    |                                    |                                       |                     |
|    |                                      |                                    |                                       |                     |

|                                                                                              |               |                           | Amount Summary     |                                       |                  |
|----------------------------------------------------------------------------------------------|---------------|---------------------------|--------------------|---------------------------------------|------------------|
|                                                                                              |               |                           | Line Type          |                                       | Amount           |
|                                                                                              | (0)           | litem                     |                    |                                       | 1.000.00         |
|                                                                                              |               |                           | Total              |                                       | 1,000.00         |
|                                                                                              |               |                           | Cost Center Summar | M                                     |                  |
|                                                                                              | Cost Center   |                           |                    | Amount                                |                  |
|                                                                                              | Athletics Gen |                           |                    | 1 000 00                              |                  |
| _                                                                                            | -             | Total                     |                    | 1,000.00                              |                  |
|                                                                                              |               |                           | Characteristics    |                                       |                  |
| oice Line                                                                                    |               |                           | Amount             |                                       | In               |
|                                                                                              |               |                           | 1,000.00           |                                       | 1.               |
| tributions                                                                                   | -             |                           |                    |                                       | D                |
| )-45010-608163-00000-000-00<br>etics Reserve-Athletics Gen<br>ids Maint-Default Initiative-U | eral-Grounds  |                           |                    |                                       | 45(<br>Atr<br>Ro |
|                                                                                              |               | Total                     |                    | 1,000.00                              |                  |
|                                                                                              |               | Installments              |                    |                                       |                  |
|                                                                                              |               | Due Date                  |                    | Amount                                |                  |
|                                                                                              |               | 1. 1/18/2022              |                    | 1,000.00                              |                  |
|                                                                                              |               | Poumont Moth <u>Educe</u> |                    | · · · · · · · · · · · · · · · · · · · |                  |
|                                                                                              | Payment P     | riority                   | 99                 |                                       |                  |

5. A new popup window will appear in which you can add any additional comments and/or attachments. When you are finished adding comments/attachments, click Submit. \_\_\_\_\_: This will look the same if you Reject the invoice instead of approving.

Viewing options for invoices needing approval in Stratus.

1. To check if you have an invoice needing approval without the bell notification, click the bell icon and select "Show All" in the right-hand corner.

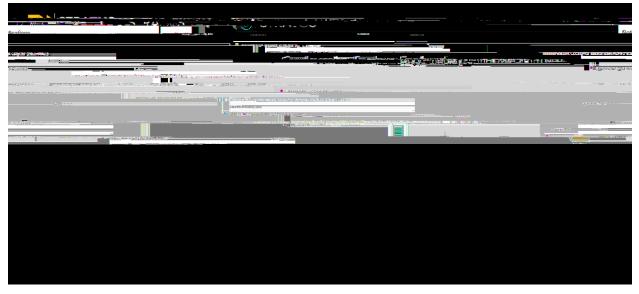

2. The "Assigned to Me" tab will show all your pending action items.

|            | Sticotiona on                                                     |                                        |
|------------|-------------------------------------------------------------------|----------------------------------------|
| 9.4849     | Display, All                                                      |                                        |
| · · ·      |                                                                   |                                        |
| 3 days ago | Lauren Rowe.                                                      | Average Official Area has              |
|            | <br>Account Coding factouring:034Gd0/UV deces/Sauk<br>Lauren Rowe | ees/1951/06/6/Biguartije: 2004 w2-2004 |

3. You can select "Worklist" in the top right-hand corner.

## Payables – Approve Invoice

|                                                                                                    |                                                                                            | <u> </u>                                                                                                    |                                                                                                    |
|----------------------------------------------------------------------------------------------------|--------------------------------------------------------------------------------------------|----------------------------------------------------------------------------------------------------|----------------------------------------------------------------------------------------------------|
|                                                                                                    |                                                                                            |                                                                                                    |                                                                                                    |
|                                                                                                    |                                                                                            |                                                                                                    |                                                                                                    |
|                                                                                                    |                                                                                            |                                                                                                    |                                                                                                    |
|                                                                                                    | 4551                                                                                       | created by Me (5)All                                                                                                    |                                                                                                    |
|                                                                                                    |                                                                                            |                                                                                                    | . <u>0 aug</u>                                                                                                    |
|                                                                                                    |                                                                                            | THEM IN JOINT OF THE OWNER AND THE OWNER OF THE OWNER OF THE OWNER OWNER OWNE OWNER OWNER OWNER OWNER OWNER OWNER OWNER OWNER OWNER OWNER OWNER OWNER OWNER OWNER OWNER OWNER OWNER OWNER OWNER OWNER OWNER OWNER OWNER OWNER OWNER OWNER OWNER OWNER OWNER OWNER OWNER OWNER OWNER OWNER OWNER OWNER OWNER OWNER OWNER OWNER OWNER | one and the CATION,                                                                                                    |
| Helica Much Adapan, C., Jew Guag                                                                                                    |                                                                                            |                                                                                                    | Lauran Resultanger Press                                                                                                    |
|                                                                                                    | <ul> <li>Martin control in view in Alto</li> <li>Martin Control in View in Alto</li> </ul> |                                                                                                    |                                                                                                    |
| - 198 1. 197 1. 198 . Add Million .                                                                                                    |                                                                                            |                                                                                                    | 9 daw ann                                                                                                    |
| ANNALAN BURGULA DE LE CERTE CONTRE L'ESTRE CENTRE L'ESTRE CENTRE L'ESTRE CUI IL                                                                                                    | າ ມາ                                                                                       | Lauren Rowe                                                                                                    |                                                                                                    |
|                                                                                                    | # 2000                                                                                     |                                                                                                    | · ····································                                                                                                    |
| Account Coding for Invoice 9326743473 from Graybar (2                                                                                                    | usuren Rowe                                                                                |                                                                                                    |                                                                                                    |
| 3 Gays ago                                                                                                    |                                                                                            | <ul> <li>VENUSZU AULUK (ZUKUMA)</li> </ul>                                                                                                    | • da                                                                                                    |
| Interventional and the second second s | Lauren Rowe                                                                                | and a substantial and a second and the second second second second second second second second second second se                                                                                                    |                                                                                                    |
|                                                                                                    |                                                                                            |                                                                                                    | Silver and Silver and |

4. A new popup screen will appear containing all your action items and notifications as well.

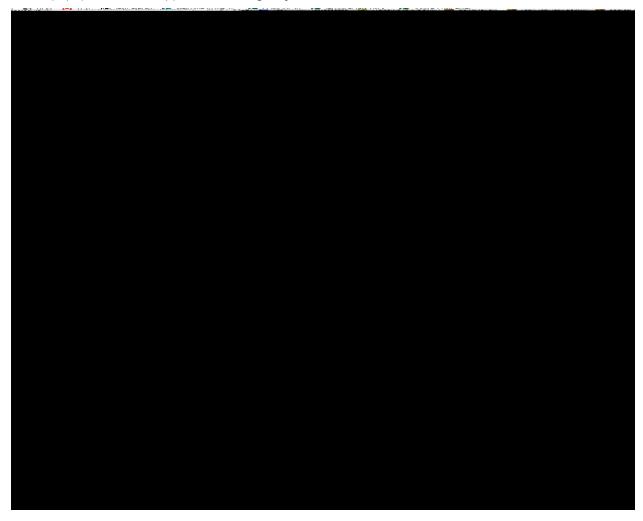